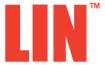

# Manual

All Mikroelektronika's development systems feature a large number of peripheral modules expanding microcontroller's range of application and making the process of program testing easier. In addition to these modules, it is also possible to use numerous additional modules linked to the development system through the I/O port connectors. Some of these additional modules can operate as stand-alone devices without being connected to the microcontroller.

# Additional board

### LIN

The LIN additional board is used to connect a development system to LIN (Local Interconnect Network). The LIN is used in automotive industry and is composed of one master and up to 16 slave devices.

### **Key features:**

- Supports baud rates up to 20 Kbaud;
- Interface to standard USARTs;
- Output voltage of 5V with ±5% tolerances over temperature range;
- Wide supply voltage, 6.0 18.0V.

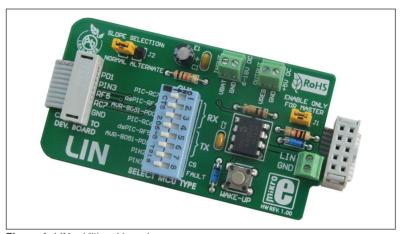

Figure 1: LIN additional board

### How to connect the board?

The LIN additional board can be easily connected to a development system via an IDC10 connector on the additional board and one of the development system's ports. The power supply voltage (VBAT) of 6 to 18V DC is supplied via a screw terminal CN4. The additional board can regulate the power supply voltage and decrease it to 5V. This voltage can be used to power a device via a screw terminal CN3, where the maximum current consumed by the device should not exceed 50mA. The additional board is easily connected to devices sharing LIN via a screw terminal CN2. Depending on the development system in use, it is necessary to set the appropriate switch on the DIP switch SW1 to the ON position, table 1.

|          | RX                                                                                | TX      |
|----------|-----------------------------------------------------------------------------------|---------|
| PIC      | 1 (RC7)                                                                           | 4 (RC6) |
| dsPIC    | 2 (RF4)                                                                           | 5 (RF5) |
| AVR-8051 | 3 (PD0)                                                                           | 6 (PD1) |
|          | Position of switches on the DIP switch SW1 for the appropriate development system |         |

Table 1

### How to use the board?

The LIN board receives data from the development system via UART communication, converts it so that it can be sent further via the LIN network. Jumper J1 is used to turn on/off master mode. When this jumper is placed, the additional board is configured to operate in master mode. Similarly, when this jumper is removed, the additional board operates as a slave device. Jumper J2 is used to set the additional board to normal or alternative "slope" mode.

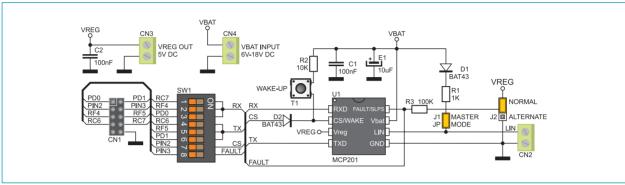

Figure 2: LIN additional board connection schematic

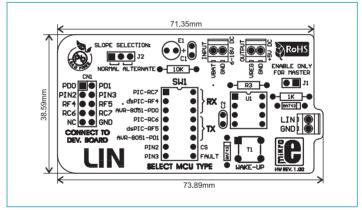

Figure 3: Dimensions of the LIN additional board

Here you can find examples for the LIN additional board: http://www.mikroe.com/eng/products/view/176/lin-board/

If you want to learn more about our products, please visit our website at www.mikroe.com

If you are experiencing some problems with any of our products or just need additional information, please place your ticket at www.mikroe.com/en/support

If you have any questions, comments or business proposals, do not hesitate to contact us at office@mikroe.com

## **X-ON Electronics**

Largest Supplier of Electrical and Electronic Components

Click to view similar products for Interface Development Tools category:

Click to view products by MikroElektronika manufacturer:

Other Similar products are found below:

ADP5585CP-EVALZ CHA2066-99F AS8650-DB MLX80104 TESTINTERFACE 416100120-3 XR18910ILEVB XR21B1421IL28-0A-EVB TW-DONGLE-USB EVAL-ADM2491EEBZ MAXREFDES23DB# MAX13235EEVKIT DFR0257 XR22404CG28EVB ZLR964122L ZLR88822L EVK-U23-01S EVK-W262U-00 DC327A PIM511 PIM536 PIM517 DEV-17512 STR-FUSB3307MPX-PPS-GEVK MAXREFDES177# EVAL-ADM2567EEBZ ZSSC3240KIT MAX9121EVKIT PIM532 ZSC31010KITV2P1 UMFT4233HPEV LVDS-18B-EVK XR20M1170G16-0A-EB XR20M1170G16-0B-EB XR20M1170G24-0B-EB XR20M1172G28-0A-EB XR20M1172G28-0B-EB SI871XSOIC8-KIT 1764 1833 1862 EVB-USB82514 ATA6628-EK ATA6631-EK EVAL-CN0313-SDPZ 2264 MCP23X17EV PS081-EVA-HR MODULE 237 SMA2RJ45EVK/NOPB FR12-0002